# **Note Studio For Mac Osx 332**

**Neil Smyth**

 Mastering Digital Audio Production Cliff Truesdell,2007-06-05 This comprehensive guide shows you how to integrate a variety of production tools for the Mac OS X platform into all stages of audio production so that you can create and produce music. From single applications to complete suites, you'll discover the software toolsets that are best for you and then discover how to incorporate them into a coherent workflow. Featuring best practices, real-world examples, and interviews with audio professionals, this book pulls together all the programs and tasks you need.

 *Mac OS X* David Pogue,2002 This book combines Apple's trademark visual elegance with the underlying stability of UNIX, which adds up to a rock-solid operating system. Pogue covers each of the control panels and bonus programs that come with Mac OS X, including iTunes, Mail, Sherlock, and Apache, the built-in Web-server.

 **Behind the Seen** Charles Koppelman,2005 The first volume to reveal the post production process of a major motion picture edited entirely in Final Cut Pro! This book offers a rare glimps at the creative process of one of cinema's giants. It includes anecdotes from the director, edit staff and producers and behind the scenes insight. InfoWorld ,2003-09-15 InfoWorld is targeted to Senior IT professionals. Content is segmented into Channels and

Topic Centers. InfoWorld also celebrates people, companies, and projects.

 The Book of Qt 4 Daniel Molkentin,2007 Presenting hints on developing user-friendly applications, Molkentin explores tools needed to create dialog boxes, steps to follow when developing a GUI-based application, and how to visualize data using Qt's model-view concept.

 **Crafting Digital Media** Daniel James,2011-02-01 Open source software, also known as free software, now offers a creative platform with world-class programs. Just ask the people who have completed high-quality projects or developed popular web 2.0 sites using open source desktop applications. This phenomenon is no longer underground or restricted to techies—there have been more than 61 million downloads of the Audacity audio editor and more than 60 million downloads of the GIMP for Windows photographic tool from SourceForge.net alone. Crafting Digital Media is your foundation course in photographic manipulation, illustration, animation, 3D modelling, publishing, recording audio and making music, DJ'ing, mixing and mastering audio CDs, video editing and web content delivery. Every technique described in the book can be achieved on GNU/Linux, but many of the applications covered run on Windows and Mac OS X as well. New to GNU/Linux and a little daunted? Don't worry—there's a step-by-step tutorial on Ubuntu for either temporary use or permanent installation. If you are a creative type who wants to get started with open source software or an existing GNU/Linux user looking to explore this category of programs, this is the book for you! Realize your own personal projects and creative ambitions with the tools this book will place at your fingertips.

Macworld? Mac? OS X Bible Lon Poole, Dennis R. Cohen, 2002 - Updated and enhanced to cover version 10.2 (Jaquar), including enhanced information on using OS XUs powerful Unix features- Offers scores of undocumented tips and secrets on installation; taking advantage of hot new features; setting up OS X on a network; running older applications in emulation mode; and using Sherlock 3, AirPort, iChat, iCal, Address Book, Apple Mail, and QuickTime 6- Expanded and enhanced troubleshooting tips- Covers exciting new interface changes and includes tricks for multitasking and customizing a system

 *Beginning Sensor Networks with Arduino and Raspberry Pi* Charles Bell,2014-01-23 Beginning Sensor Networks with Arduino and Raspberry Pi teaches you how to build sensor networks with Arduino, Raspberry Pi, and XBee radio modules, and even shows you how to turn your Raspberry Pi into a MySQL database server to store your sensor data!

First you'll learn about the different types of sensors and sensor networks, including how to build a simple XBee network. Then you'll walk through building an Arduino-based temperature sensor and data collector, followed by building a Raspberry Pi-based sensor node. Next you'll learn different ways to store sensor data, including writing to an SD card, sending data to the cloud, and setting up a Raspberry Pi MySQL server to host your data. You even learn how to connect to and interact with a MySQL database server directly from an Arduino! Finally you'll learn how to put it all together by connecting your Arduino sensor node to your new Raspberry Pi database server. If you want to see how well Arduino and Raspberry Pi can get along, especially to create a sensor network, then Beginning Sensor Networks with Arduino and Raspberry Pi is just the book you need.

 **The Mac Hacker's Handbook** Charlie Miller,Dino Dai Zovi,2011-03-21 As more and more vulnerabilities are found in the Mac OS X (Leopard) operating system, security researchers are realizing the importance of developing proof-ofconcept exploits for those vulnerabilities. This unique tome is the first book to uncover the flaws in the Mac OS X operating system—and how to deal with them. Written by two white hat hackers, this book is aimed at making vital information known so that you can find ways to secure your Mac OS X systems, and examines the sorts of attacks that are prevented by Leopard's security defenses, what attacks aren't, and how to best handle those weaknesses.

 **Mac Life** ,2007 MacLife is the ultimate magazine about all things Apple. It's authoritative, ahead of the curve and endlessly entertaining. MacLife provides unique content that helps readers use their Macs, iPhones, iPods, and their related hardware and software in every facet of their personal and professional lives.

 **The Book of R** Tilman M. Davies,2016-07-16 The Book of R is a comprehensive, beginner-friendly guide to R, the world's most popular programming language for statistical analysis. Even if you have no programming experience and little more than a grounding in the basics of mathematics, you'll find everything you need to begin using R effectively for statistical analysis. You'll start with the basics, like how to handle data and write simple programs, before moving on to more advanced topics, like producing statistical summaries of your data and performing statistical tests and modeling. You'll even learn how to create impressive data visualizations with R's basic graphics tools and contributed packages, like ggplot2 and ggvis, as well as interactive 3D visualizations using the rgl package. Dozens of hands-on exercises (with downloadable solutions) take you from theory to practice, as you learn: –The fundamentals of programming in R, including how to write data frames, create functions, and use variables, statements, and loops –Statistical concepts like exploratory data analysis, probabilities, hypothesis tests, and regression modeling, and how to execute them in R –How to access R's thousands of functions, libraries, and data sets –How to draw valid and useful conclusions from your data –How to create publication-quality graphics of your results Combining detailed explanations with real-world examples and exercises, this book will provide you with a solid understanding of both statistics and the depth of R's functionality. Make The Book of R your doorway into the growing world of data analysis.

 **Microsoft Azure Essentials - Fundamentals of Azure** Michael Collier,Robin Shahan,2015-01-29 Microsoft Azure Essentials from Microsoft Press is a series of free ebooks designed to help you advance your technical skills with Microsoft Azure. The first ebook in the series, Microsoft Azure Essentials: Fundamentals of Azure, introduces developers and IT professionals to the wide range of capabilities in Azure. The authors - both Microsoft MVPs in Azure - present both conceptual and how-to content for key areas, including: Azure Websites and Azure Cloud Services Azure Virtual Machines Azure Storage Azure Virtual Networks Databases Azure Active Directory Management tools Business scenarios Watch Microsoft Press's blog and Twitter (@MicrosoftPress) to learn about other free ebooks in the "Microsoft Azure Essentials" series.

 **LaTeX Beginner's Guide** Stefan Kottwitz,2011-03-21 Create high-quality and professional-looking texts, articles, and books for Business and Science using LaTeX.

 *The Mac OS X Command Line* Kirk McElhearn,2006-12-26 The Mac command line offers a faster, easier way to accomplish many tasks. It's also the medium for many commands that aren't accessible using the GUI. The Mac OS X Command Line is a clear, concise, tutorial-style introduction to all the major functionality provided by the command line. It's also packed with information the experienced users need, including little-known shortcuts and several chapters devoted to advanced topics. This is a book to get you started, but also a book you won't soon outgrow.

Android Studio Development Essentials - Android 7 Edition Neil Smyth,101-01-01

 **R Markdown** Yihui Xie,J.J. Allaire,Garrett Grolemund,2018-07-27 R Markdown: The Definitive Guide is the first official book authored by the core R Markdown developers that provides a comprehensive and accurate reference to the R Markdown ecosystem. With R Markdown, you can easily create reproducible data analysis reports, presentations, dashboards, interactive applications, books, dissertations, websites, and journal articles, while enjoying the simplicity of Markdown and the great power of R and other languages. In this book, you will learn Basics: Syntax of Markdown and R code chunks, how to generate figures and tables, and how to use other computing languages Built-in output formats of R Markdown: PDF/HTML/Word/RTF/Markdown documents and ioslides/Slidy/Beamer/PowerPoint presentations Extensions and applications: Dashboards, Tufte handouts, xaringan/reveal.js presentations, websites, books, journal articles, and interactive tutorials Advanced topics: Parameterized reports, HTML widgets, document templates, custom output formats, and Shiny documents. Yihui Xie is a software engineer at RStudio. He has authored and co-authored several R packages, including knitr, rmarkdown, bookdown, blogdown, shiny, xaringan, and animation. He has published three other books, Dynamic Documents with R and knitr, bookdown: Authoring Books and Technical Documents with R Markdown, and blogdown: Creating Websites with R Markdown. J.J. Allaire is the founder of RStudio and the creator of the RStudio IDE. He is an author of several packages in the R Markdown ecosystem including rmarkdown, flexdashboard, learnr, and radix. Garrett Grolemund is the co-author of R for Data Science and author of Hands-On Programming with R. He wrote the lubridate R package and works for RStudio as an advocate who trains engineers to do data science with R and the Tidyverse.

**Children's Technology Review** ,2005

 Apple Confidential 2.0 Owen W. Linzmayer,2004 Chronicles the best and the worst of Apple Computer's remarkable story.

 **Android Studio 2.3 Development Essentials** Neil Smyth,2017 Fully updated for Android Studio 2.3 and Android 7, the goal of this book is to teach the skills necessary to develop Android based applications using the Android Studio Integrated Development Environment (IDE) and the Android 7 Software Development Kit (SDK). Beginning with the basics, this book provides an outline of the steps necessary to set up an Android development and testing environment. An overview of Android Studio is included covering areas such as tool windows, the code editor and the Layout Editor tool. An introduction to the architecture of Android is followed by an in-depth look at the design of Android applications and user interfaces using the Android Studio environment. More advanced topics such as database management, content providers and intents are also covered, as are touch screen handling, gesture recognition, camera access and the playback and recording of both video and audio. This edition of the book also covers printing, transitions and cloud-based file storage. The concepts of material design are also covered in detail, including the use of floating action buttons, Snackbars, tabbed interfaces, card views, navigation drawers

and collapsing toolbars. In addition to covering general Android development techniques, the book also includes Google Play specific topics such as implementing maps using the Google Maps Android API, in-app billing and submitting apps to the Google Play Developer Console. The key new features of Android Studio and Android 7 are also covered in detail including the new Layout Editor, the ConstraintLayout and ConstraintSet classes, constraint chains, direct reply notifications, Firebase remote notifications and multi-window support. Chapters also cover advanced features of Android Studio such as Gradle build configuration and the implementation of build variants to target multiple Android device types from a single project code base. Assuming you already have some Java programming experience, are ready to download Android Studio and the Android SDK, have access to a Windows, Mac or Linux system and ideas for some apps to develop, you are ready to get started.

 **Adobe Audition CC Classroom in a Book** Maxim Jago,2018-10-30 The fastest, easiest, most comprehensive way to learn Adobe Audition CC Classroom in a Book®, the best-selling series of hands-on so ware training workbooks, offers what no other book or training program does–an official training series from Adobe, developed with the support of Adobe product experts. Adobe Audition CC Classroom in a Book contains 17 lessons that cover the basics and beyond, providing countless tips and techniques to help you become more productive with the program. You can follow the book from start to finish or choose only those lessons that interest you. Purchasing this book includes valuable online extras. Follow the instructions in the book's "Getting Started" section to unlock access to: • Downloadable lesson files you need to work through the projects in the book • Web Edition containing the complete text of the book, interactive quizzes, videos that walk you through the lessons step by step, and updated material covering new feature releases from Adobe What you need to use this book: Adobe Audition CC software, for either Windows or macOS. (Software not included.) Note: Classroom in a Book does not replace the documentation, support, updates, or any other benefits of being a registered owner of Adobe Audition CC software.

#### Whispering the Secrets of Language: An Mental Journey through **Note Studio For Mac Osx 332**

In a digitally-driven earth where displays reign supreme and quick communication drowns out the subtleties of language, the profound techniques and mental nuances concealed within phrases frequently move unheard. However, nestled within the pages of **Note Studio For Mac Osx 332** a fascinating fictional prize blinking with raw emotions, lies an extraordinary quest waiting to be undertaken. Written by an experienced wordsmith, that marvelous opus encourages readers on an introspective journey, lightly unraveling the veiled truths and profound impact resonating within the very fabric of each and every word. Within the mental depths of the moving review, we can embark upon a sincere exploration of the book is primary styles, dissect its fascinating publishing design, and yield to the effective resonance it evokes heavy within the recesses of readers hearts.

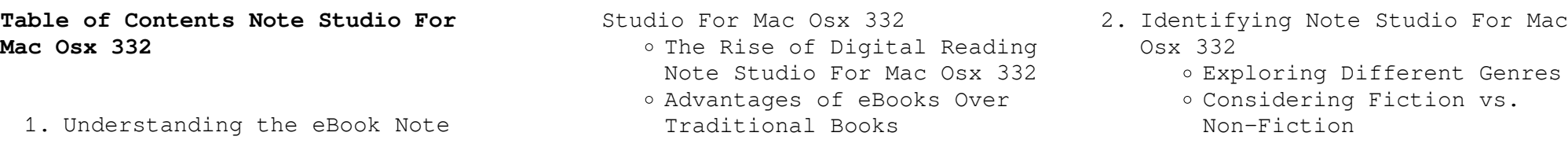

o Determining Your Reading Goals 3. Choosing the Right eBook Platform Popular eBook Platforms Features to Look for in an Note Studio For Mac Osx 332 User-Friendly Interface 4. Exploring eBook Recommendations from Note Studio For Mac Osx 332 Personalized Recommendations Note Studio For Mac Osx 332 User Reviews and Ratings Note Studio For Mac Osx 332 and Bestseller Lists 5. Accessing Note Studio For Mac Osx 332 Free and Paid eBooks Note Studio For Mac Osx 332 Public Domain eBooks Note Studio For Mac Osx 332 eBook Subscription Services Note Studio For Mac Osx 332 Budget-Friendly Options 6. Navigating Note Studio For Mac Osx 332 eBook Formats o ePub, PDF, MOBI, and More Note Studio For Mac Osx 332 Compatibility with Devices Note Studio For Mac Osx 332 Enhanced eBook Features 7. Enhancing Your Reading Experience Adjustable Fonts and Text Sizes of Note Studio For Mac Osx 332 o Highlighting and Note-Taking Note Studio For Mac Osx 332 Interactive Elements Note

Studio For Mac Osx 332

- 8. Staying Engaged with Note Studio For Mac Osx 332
	- Joining Online Reading Communities
	- Participating in Virtual Book Clubs
	- Following Authors and Publishers Note Studio For Mac Osx 332
- 9. Balancing eBooks and Physical Books Note Studio For Mac Osx 332
	- o Benefits of a Digital Library
	- Creating a Diverse Reading Collection Note Studio For Mac Osx 332
- 10. Overcoming Reading Challenges
	- o Dealing with Digital Eye Strain
		- Minimizing Distractions
		- Managing Screen Time
- 11. Cultivating a Reading Routine Note Studio For Mac Osx 332
	- o Setting Reading Goals Note Studio For Mac Osx 332
	- Carving Out Dedicated Reading Time
- 12. Sourcing Reliable Information of Note Studio For Mac Osx 332
	- Fact-Checking eBook Content of Note Studio For Mac Osx 332
	- o Distinguishing Credible Sources
- 13. Promoting Lifelong Learning
	- Utilizing eBooks for Skill Development
		- Exploring Educational

eBooks

- 14. Embracing eBook Trends
	- Integration of Multimedia Elements
	- Interactive and Gamified eBooks

## **Note Studio For Mac Osx 332 Introduction**

Free PDF Books and Manuals for Download: Unlocking Knowledge at Your Fingertips In todays fast-paced digital age, obtaining valuable knowledge has become easier than ever. Thanks to the internet, a vast array of books and manuals are now available for free download in PDF format. Whether you are a student, professional, or simply an avid reader, this treasure trove of downloadable resources offers a wealth of information, conveniently accessible anytime, anywhere. The advent of online libraries and platforms dedicated to sharing knowledge has revolutionized the way we consume information. No longer confined to physical libraries or bookstores, readers can now access an extensive collection of digital books and manuals with just a few clicks. These resources, available in PDF, Microsoft Word, and PowerPoint formats, cater to a wide range of interests, including literature, technology, science, history, and much more. One notable platform where you can explore and

download free Note Studio For Mac Osx 332 PDF books and manuals is the internets largest free library. Hosted online, this catalog compiles a vast assortment of documents, making it a veritable goldmine of knowledge. With its easy-to-use website interface and customizable PDF generator, this platform offers a user-friendly experience, allowing individuals to effortlessly navigate and access the information they seek. The availability of free PDF books and manuals on this platform demonstrates its commitment to democratizing education and empowering individuals with the tools needed to succeed in their chosen fields. It allows anyone, regardless of their background or financial limitations, to expand their horizons and gain insights from experts in various disciplines. One of the most significant advantages of downloading PDF books and manuals lies in their portability. Unlike physical copies, digital books can be stored and carried on a single device, such as a tablet or smartphone, saving valuable space and weight. This convenience makes it possible for readers to have their entire library at their fingertips, whether they are commuting, traveling, or simply enjoying a lazy afternoon at home. Additionally, digital files are easily searchable, enabling readers to locate specific information within seconds. With a few

keystrokes, users can search for keywords, topics, or phrases, making research and finding relevant information a breeze. This efficiency saves time and effort, streamlining the learning process and allowing individuals to focus on extracting the information they need. Furthermore, the availability of free PDF books and manuals fosters a culture of continuous learning. By removing financial barriers, more people can access educational resources and pursue lifelong learning, contributing to personal growth and professional development. This democratization of knowledge promotes intellectual curiosity and empowers individuals to become lifelong learners, promoting progress and innovation in various fields. It is worth noting that while accessing free Note Studio For Mac Osx 332 PDF books and manuals is convenient and costeffective, it is vital to respect copyright laws and intellectual property rights. Platforms offering free downloads often operate within legal boundaries, ensuring that the materials they provide are either in the public domain or authorized for distribution. By adhering to copyright laws, users can enjoy the benefits of free access to knowledge while supporting the authors and publishers who make these resources available. In conclusion, the availability of Note Studio For Mac Osx 332 free PDF books and manuals

for download has revolutionized the way we access and consume knowledge. With just a few clicks, individuals can explore a vast collection of resources across different disciplines, all free of charge. This accessibility empowers individuals to become lifelong learners, contributing to personal growth, professional development, and the advancement of society as a whole. So why not unlock a world of knowledge today? Start exploring the vast sea of free PDF books and manuals waiting to be discovered right at your fingertips.

## **FAQs About Note Studio For Mac Osx 332 Books**

**What is a Note Studio For Mac Osx 332 PDF?** A PDF (Portable Document Format) is a file format developed by Adobe that preserves the layout and formatting of a document, regardless of the software, hardware, or operating system used to view or print it. **How do I create a Note Studio For Mac Osx 332 PDF?** There are several ways to create a PDF: Use software like Adobe Acrobat, Microsoft Word, or Google Docs, which often have built-in PDF creation tools. Print to PDF: Many applications and operating systems have a "Print to PDF" option that allows you to save a document as a PDF file instead of printing it on

paper. Online converters: There are various online tools that can convert different file types to PDF. **How do I edit a Note Studio For Mac Osx 332 PDF?** Editing a PDF can be done with software like Adobe Acrobat, which allows direct editing of text, images, and other elements within the PDF. Some free tools, like PDFescape or Smallpdf, also offer basic editing capabilities. **How do I convert a Note Studio For Mac Osx 332 PDF to another file format?** There are multiple ways to convert a PDF to another format: Use online converters like Smallpdf, Zamzar, or Adobe Acrobats export feature to convert PDFs to formats like Word, Excel, JPEG, etc. Software like Adobe Acrobat, Microsoft Word, or other PDF editors may have options to export or save PDFs in different formats. **How do I password-protect a Note Studio For Mac Osx 332 PDF?** Most PDF editing software allows you to add password protection. In Adobe Acrobat, for instance, you can go to "File" -> "Properties" -> "Security" to set a password to restrict access or editing capabilities. Are there any free alternatives to Adobe Acrobat for working with PDFs? Yes, there are many free alternatives for working with PDFs, such as: LibreOffice: Offers PDF editing features. PDFsam: Allows splitting, merging, and editing PDFs. Foxit Reader: Provides basic PDF viewing and editing capabilities. How do I

compress a PDF file? You can use online tools like Smallpdf, ILovePDF, or desktop software like Adobe Acrobat to compress PDF files without significant quality loss. Compression reduces the file size, making it easier to share and download. Can I fill out forms in a PDF file? Yes, most PDF viewers/editors like Adobe Acrobat, Preview (on Mac), or various online tools allow you to fill out forms in PDF files by selecting text fields and entering information. Are there any restrictions when working with PDFs? Some PDFs might have restrictions set by their creator, such as password protection, editing restrictions, or print restrictions. Breaking these restrictions might require specific software or tools, which may or may not be legal depending on the circumstances and local laws.

**Note Studio For Mac Osx 332 :**

### **amazon fr hyperbole seconde nathan** - Sep 03 2022

web le cours est en continu pour encore plus de clarté et de liberté pédagogique de nombreuses résolutions d exercices et méthodes des exercices accessibles pour *hyperbole 2de nathan matériel Éducatif* - Feb 25 2022

hyperbole 2de manuel numérique enseignant - Jun 12 2023

web hyperbole 2de 2017 liste des ressources chapitre 1 résolution graphique d équations et d inéquations livre du professeur chapitre 1 du livre du professeur hyperbole terminale spécialité livre du professeur - Oct 24 2021

**hyperbole terminale option maths expertes nathan matériel** - Jan 27 2022

*amazon fr hyperbole nathan livres* - Jul 01 2022 web hyperbole pour donner le goût des maths un manuel moderne efficace et accessible pour aider à comprendre et à aimer les mathématiques une collection très complète

**hyperbole 2de livre de l élève 9782091729053 Éditions nathan** - Nov 24 2021

*hyperbole 2de manuel numérique enseignant 9782091192307* - Mar 29 2022

web le manuel numérique élève multisupport tablettes ordinateurs l intégralité du manuel papier enrichi d outils faciles à utiliser zoom trousse comparateur de documents *hyperbole 1re enseignement de spécialité nathan matériel* - Dec 26 2021

hyperbole 2de manuel numérique enseignant 9782091192314 - Apr 29 2022 web les plus du produit le livre du professeur du manuel hyperbole spécialité terminale 2020 permet un gain de temps précieux corrigés suggestions pour vos cours *hyperbole 2de cahier d exercices 2019 fnac* - Oct 04 2022 web le manuel numérique enseignant hyperbole 2de édition 2010 contient l intégralité des ressources utiles à l enseignant livre du professeur enrichissements multimédias **hyperbole 2de manuel numérique élève 9782091128733** - Sep 22 2021

#### hyperbole 2de 2017 nathan - Feb 08 2023

web hyperbole 1ère enseignement spécifique manuel 2023 mickaël vedrine myriam vialaneix frédéric puigrédo jean marc lécole bernard chrétien joël ternoy isabelle hyperbole 2de nathan matériel Éducatif - Mar 09 2023 web maths 2de abc du bac réussite programme de seconde 2022 2023 cours méthode exercices livret d orientation onisep de jean claude dianoux et muriel dorembus 4 5 hyperbole 2de livre du professeur 9782091729077 - Aug 14 2023 web le site de la collection hyperbole présente les manuels scolaires nathan en mathématiques pour le lycée 2de 1re terminale et propose aux enseignants des **hyperbole 2de 2010 site compagnon Éditions** - May 11 2023 web hyperbole 2de 2010 liste des

ressources livre du professeur programme et textes officiels livre

du professeur programme de mathématiques 2010 **hyperbole 2de 2019 site ressources élève Éditions** - Jan 07 2023 web maths 2de avec yvan florie monka le livre de ma chaîne youtube programme de seconde 2023 2024 Édition en anglais de yvan monka florie monka et al 5 **nathan enseignants manuel scolaire livre scolaire livre du - May 31** 2022 web parution hyperbole pour donner le goût des maths une collection très complète manuels cahiers module de calcul mental pour répondre aux besoins de chacun hyperbole 2de 2010 nathan - Dec 06 2022 web cet espace vous propose un accès gratuit et sécurisé de nombreuses ressources pédagogiques pour vous accompagner dans la préparation de vos cours manuels hyperbole 2de livre du professeur 2019 cultura - Nov 05 2022 web le manuel numérique enrichi enseignant hyperbole 2de édition 2017 offre l intégralité des ressources utiles à l enseignant est personnalisable et téléchargeable sur clé usb mathématiques lycée collection hyperbole site compagnon - Apr 10 2023

web hyperbole 2de livre du professeur 2019 aux éditions nathan mes réservations les marques des enfants buki clementoni djeco hape janod lego nathan playmobil

hyperbole nathan leslibraires fr - Aug 02 2022

web le livre du professeur du manuel hyperbole terminale option maths expertes 2020 permet un gain de temps précieux corrigés suggestions pour vos cours propositions *hyperbole 2de 2019 site compagnon Éditions* - Jul 13 2023 web le livre du professeur du manuel hyperbole 2de 2019 permet un gain de temps précieux corrigés suggestions pour vos cours propositions de devoir

**trouver sa position d accouchement bernadette de gasquet** - Apr 30 2022 web trouver sa position d accouchement gasquet bernadette de amazon com be livres *position d accouchement respecter le choix des patientes* - Oct 25 2021

## **trouver sa position d accouchement**

**poche 23 juin 2010** - Jan 28 2022 web jan 1 2023 plusieurs attendaient d elle des conseils et de la réassurance sur la gestion de la douleur des contractions 11 le dialogue est donc l un des fondements d un

#### **position accouchement laquelle**

**choisir** - Apr 11 2023 web jan 14 2009 c est aussi une posture indiquée en cas de césarienne de forceps ou d accouchement difficile mais cette position a finalement des inconvénients pour les *position d accouchement respecter le choix des patientes* - Sep 23 2021

comment trouver la position d accouchement idéale en 4 étapes - Mar 30 2022 web on évoque avec vous les différentes positions que l on peut adopter à l accouchement on en a déjà parlé dans l émission on n est pas obligée d être systématiquement en

## les 20 positions d accouchement à connaître selon les experts et - Mar 10 2023

web jul 19 2023 sommaire quelle position pour accoucher plus vite debout pour faciliter la descente du bébé grâce à la gravité la position debout aide le bébé à descendre et à **choisir sa position d accouchement allodocteurs** - Feb 09 2023 web apr 28 2009 trouver sa position d accouchement 49 20 usually ships within 9 to 10 days ce guide est un formidable outil pour préparer votre corps et connaître les

## **trouver sa position d accouchement poche fnac** - Jul 14 2023 web il permet aux femmes de rechercher et de trouver des positions antalgiques qui permettent la détente la respiration libre la mobilité du bassin et la meilleure adaptation

**toutes les meilleures positions pour accoucher parents fr** - Jan 08 2023 web il permet aux femmes de rechercher et de trouver des positions antalgiques qui permettent la détente la respiration libre la mobilité du bassin et la meilleure

#### adaptation

*la méthode de gasquet pour trouver sa position* - Jun 13 2023 web il permet aux femmes de rechercher et de trouver des positions antalgiques qui permettent la détente la respiration libre la mobilité du bassin et la meilleure adaptation

## **quelles sont les différentes positions pour accoucher medisite** - Jul 02 2022

web comment travailler avec aurélie immerge toi dans les programmes en ligne bundle upload s offrir sa vie aureliesurmely kneo me shop view 46564

trouver sa position d accouchement amazon fr  $-$  Aug 15 2023 web un guide qui permet de rendre les parents plus actifs et de bien coopérer avec l équipe médicale pour le bien être et la sécurité de la mère et de l enfant avec à la clé un accouchement moins long plus facile et moins traumatique pour le bébé et la maman

## **trouver sa position d accouchement mass market paperback** - Nov 25 2021

**trouver sa position d accouchement santé forme sexualité** - Aug 03 2022 web jun 23 2010 il permet aux femmes de rechercher et de trouver des positions antalgiques qui permettent la détente la respiration libre la mobilité du bassin et la **trouver sa position pour accoucher la maison des maternelles** - Dec 27 2021

web jan 1 2023 en effet selon le lieu la mobilité pendant le travail et l accouchement est plus ou moins encouragée accessoires de type ballons suspensions etc disponibles  $\bigcap$ 

## **trouver sa position d accouchement**

**mass market** - Oct 05 2022 web jun 19 2022 accouchement 4 positions pour accoucher 1 la position classique est celle que l on appelle gynécologique **trouver sa position d accouchement poche fnac suisse** - May 12 2023

web sep 28 2022 la position du haut du corps ne permet généralement pas un étirement et une respiration optimales on croit souvent que si on est sous péridurale on est obligée

## **accouchement la liste des**

## **différentes positions santé magazine**  $-$  Jun 01 2022

web feb 11 2021 positions d accouchement publié par bernard bel le 11 février 2021 11 février 2021 san té publique et respon s abil ité pop u la tion nelle ciusss de la mauricie

**en images les positions d accouchement lmdm** - Dec 07 2022 web l écharpe installée sur les épaules du porteur permet à la mère de s accrocher facilement si la femme est couchée sur le dos elle peut utiliser un ballon plat disponible dans trouver sa position d accouchement amazon ca - Nov 06 2022 web il permet aux femmes de rechercher et de trouver des

positions antalgiques qui permettent la détente la respiration libre la mobilité du bassin et la meilleure adaptation

**positions d accouchement alliance francophone pour** - Feb 26 2022 web select the department you want to search in

**accouchement des positions qui soulagent naître et grandir** - Sep 04 2022

web aug 27 2021 ne vous en faites pas vous verrez en détail chaque posture pendant les cours de préparation à l accouchement que vous avez choisis et dispensés par une

**download grade 12 physical sciences past exam papers and** - Jul 15 2023 web apr 2 2020 here s a collection of past physical sciences papers plus memos to help you prepare for the matric finals 2018 asc may june 2018 physical sciences paper 1 2018 physical sciences paper 1 memorandum **2021 p4 science ca1 acsj pdf sg exam free test papers** - Mar 31 2022 web feb 1 2022 2021 p4 science semestral assessment 1 catholic high pdf 2021 p4 science semestral assessment 1 maha bodhi pdf 2021 p4 science semestral assessment 1 maris stella pdf

**read free physical science 2014 june exam paper 1** - Aug 04 2022 web 1 physical science 2014 june exam paper 1 as level mathematics june 2020 potential papers mar 15 2023 this book contains 8 exam papers and it is aimed at june 2020

gce as level mathematics examinations and year 12 mock exams these papers are written according to the syllabuses by the exam boards edexcel aqa ocr mei ocr cambridge igcse physical science 0652 - Nov 07 2022 web cambridge igcse physical science 0652 past papers examiner reports and specimen papers you can download one or more papers for a previous session please note that these papers may not reflect the content of the current syllabus unlock more content this is only a selection of our papers

**download free physical science 2014 june exam** - Dec 08 2022

web 1 physical science 2014 june exam english for computer science jul 11 2021 this proceedings volume contains selected papers presented at the 2014 international conference on information engineering and education science iciees 2014 held june 12 13 in hong kong china final 2014 grade 11 question paper 1 june physical sciences break 1 0 - Oct 18 2023

web page 4 physical sciencesof 13 grade 11 paper 1 june 2014 1 6 a wave passes from a medium of high optical density to one of low optical density which one of the following is correct a the frequency of the wave remains constant b the speed of the wave remains constant c the frequency of the wave increases d the frequency of the wave decreases

**exam papers mindset learn** - Apr 12 2023 web grade 12 physical science paper 2 june exam paper english 2014 grade 12 physical science paper 1 memorandum june exam memo english 2014 grade 12 physical science paper 1 june exam paper english 2014 grade 11 physical sciences paper 2 nov exam paper secondary 4 physics 2014 2023 free test papers - Jun 14 2023 web nov 18 2023 best collection of free downloadable 2008 to 2023 test papers ca1 sa1 ca2 sa2 from top schools in singapore some of the top school exam papers that you will be getting includes ai tong anglo chinese catholic high chij st nicholas girls christian brothers henry park maha bodhi maris stella methodist girls nan hua memorandum june common exam physical science 2014 full pdf - Feb 27 2022 web 1 memorandum june common exam physical science 2014 musculoskeletal and sports medicine for the primary care practitioner fourth edition feb 02 2021 primary care practitioners are often the first medical professionals to see patients after an injury making it critical for them to stay up to date on the latest developments in sports

medicine

*physical science 2014 june exam paper 1 pdf mhaofnyc* - Jun 02 2022 web oct 26 2023 physical science 2014 june exam paper 1 2017 10 05 1 12 physical science 2014 june exam

paper 1 introduction physical science 2014 june exam paper 1 pdf igcse mathematics june 2021 potential papers taxmann s cracker for economic commercial intellectual property laws paper 6 ecipl ec ipl **pdf physical science paper1 june examination 2014 grade12** - Oct 06 2022

web examination question paper 1 paper 2 and paper 3 of 2014 june can be downloaded in the pdf format from the following links it can be noted here that now a days ugc net examination is conducted by national testing agency nta ugc net 2014 *physical science 2014 june exam paper 1* - Feb 10 2023 web physical science 2014 june exam paper 1 grade 12 may june exam booklet 2017 reddamblog co za may 6th 2018 subject physical sciences paper 1 date monday 29 may 2017 length of paper 3 hours time 08 30 11 30 marks 200 content to be learnt for the exam all of the physics notes exam section shivaji university

*physical science exam papers and study material for grade 12* - Sep 17 2023

web june 2017 eastern cape gr12 phsc p1 jun2017 qp eastern cape p2 qp gr12 june 2017 physical sciences p1 memo a e physical sciences p2 memo exam papers grade 12 physical science the latest papers with memoranda are available for downloading to improve your understanding

**memorandum june common exam physical science 2014 pdf** - Aug 16 2023 web 1 memorandum june common exam physical science 2014 joint csirugc net apr 09 2022 the present book of solved practice test papers of joint csirugc net for physical sciences is specially published for the aspirants of junior research fellowship jrf and lectureship eligibility exam the book is equally useful for state eligibility grade 12 physical science paper 1 memorandum june - May 13 2023 web physical sciences p1 memorandum common test june 2014 national senior certificate grade 12 n b this memorandum consists of 6 pages *memorandum june common exam physical science 2014* - Jan 09 2023 web memorandum papers of 2014 caps june physical science p2 june memo grade 11 2014 read june exam physical sciences p1 memo 2016 examination papers gauteng province common examination june 2014 grade 12 grade 12 physical science paper 1 memorandum june exam papers grade 12 physical science paper 1 12 june 2014

#### question paper1 for june exam 2014 ph orientation sutd edu sg - Jul 03 2022

web geography paper 1 june exam 2014 grade 11 question paper exam 2014 ph ipostpix org ugc net june 2014 question papers and answer keys exam 2014 ph securityksa com ugc net june 2014 question papers and answer keys physical science june exam paper 1

2014 luftop de june exam questions paper 1 mindset learn grade *2019 secondary 4 pure physics 2023 free test papers* - May 01 2022 web nov 15 2023 free test papers best collection of free downloadable 2008 to 2023 test papers ca1 sa1 ca2 sa2 from top schools in singapore some of the top school exam papers that you will be getting includes ai tong anglo chinese catholic high chij st nicholas girls christian brothers henry park maha bodhi maris stella methodist *primary 4 science exam test papers* - Mar 11 2023 web year 2022 exam papers 2022 p4 science semestral assessment 1 acs pdf 2022 p4 science semestral assessment 1 catholic high pdf 2022 p4 science semestral assessment 1 chij pdf 2022 p4 science semestral assessment 1 henry park pdf 2022 p4 science semestral assessment 1 maha bodhi pdf *physical science paper1 june 2014* - Sep 05 2022 web 1 physical science paper1 june 2014 general science technology compendium for ias prelims general studies paper 1 state psc exams 3rd edition feb 18 2022 oswaal ugc net paper 1 general aptitude compulsory year wise 12 solved papers 2015 2022 for 2023 exam may 12 2021

Best Sellers - Books ::

[illinois non cdl class c practice](https://www.freenew.net/textbook-solutions/Resources/?k=illinois_non_cdl_class_c_practice_test.pdf) [test](https://www.freenew.net/textbook-solutions/Resources/?k=illinois_non_cdl_class_c_practice_test.pdf)

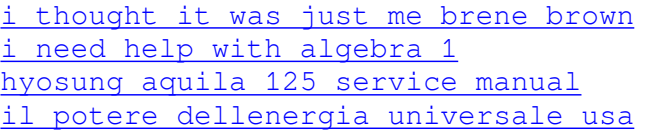

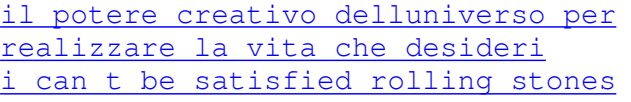

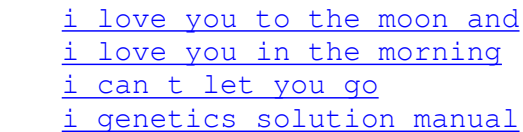